## **ИНСТРУКЦИЯ ПО ОТКЛЮЧЕНИЮ ФУНЦИИ «СОСЕДНИХ ЗОН».**

Суть функции заключается в том, что по тревожному входу селектора SES-1120 включается зона, с которой поступил сигнал, и включается зона +1, т.е. соседняя зона.

В случае если этот эффект не соответствуем требованиям предъявленным к объекту, то следуйте данной инструкции.

- 1. Отключите устройство от цепи питания и отсоедините от него все используемые контакты.
- 2. Снимите верхнюю крышку.
- 3. Найдите группу диодов D1-D59 на плате устройства, см. рисунок 1.

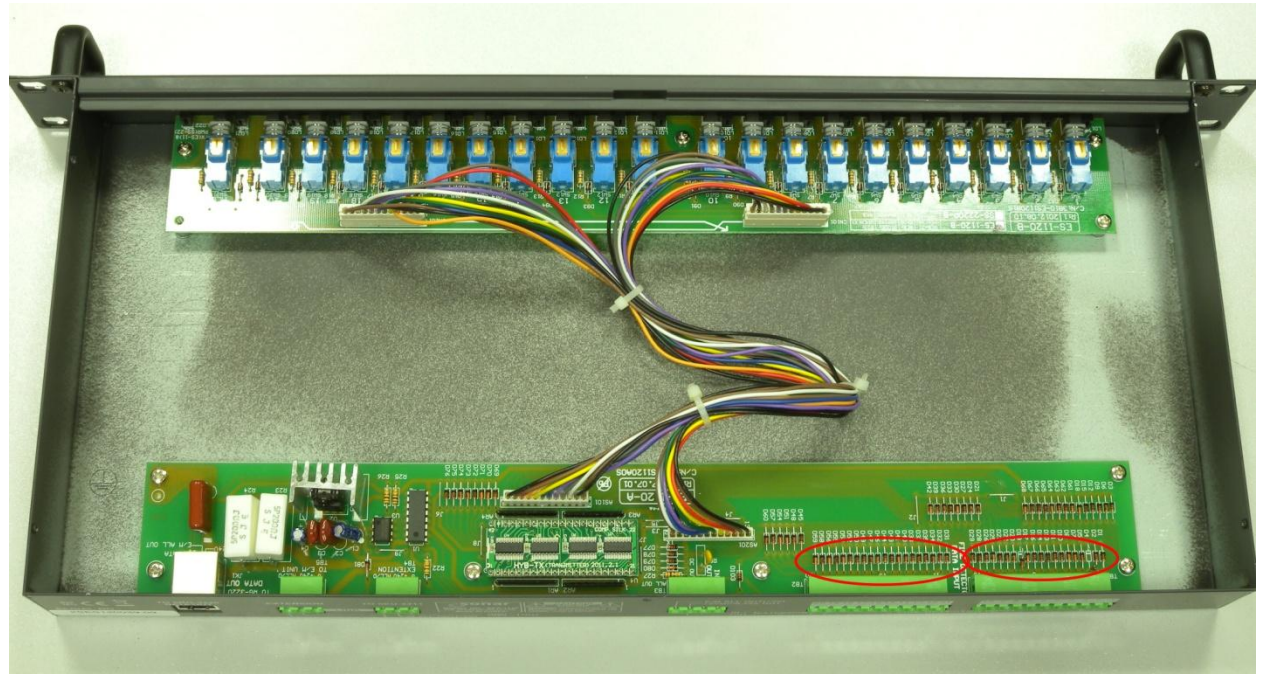

Рисунок 1.

4. Удалите диод соответствующий зоне любым доступным способом.

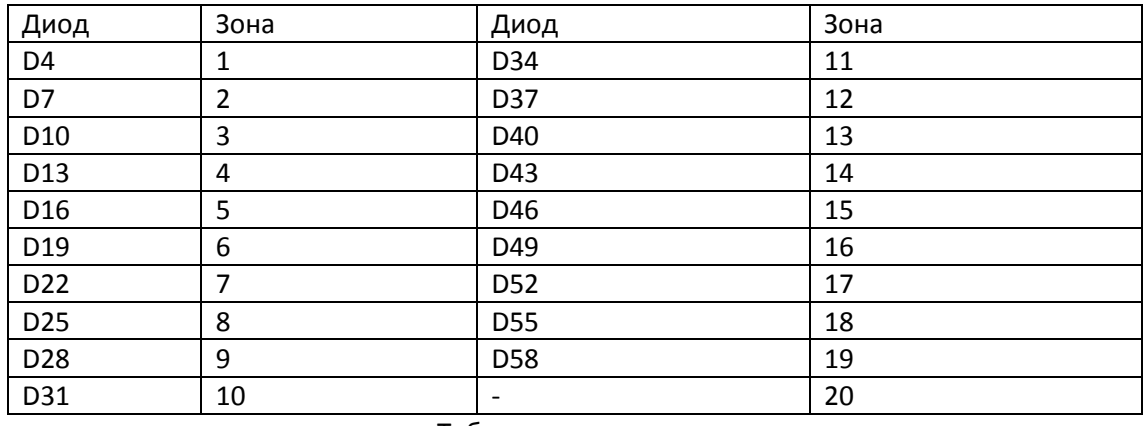

Таблица соответствия зон.

*Примечание: Удаляйте светодиод максимально аккуратно. Не повредите плату или соседние элементы. Повреждение платы или элементов не указанных в таблице данного руководства может привести к потере гарантии.*

Пример удаления диода для зоны №1.

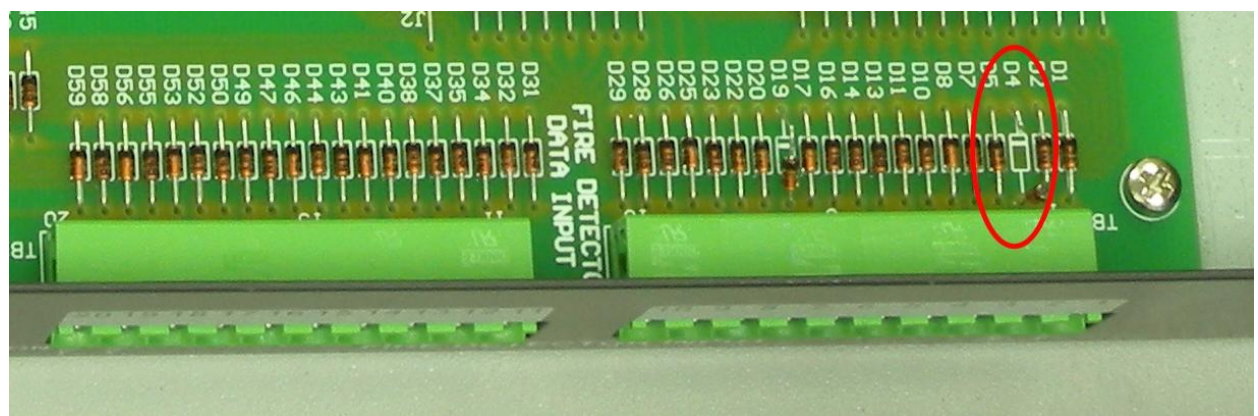

Рисунок 2.

5. После завершения всех действий с диодами закройте корпус и установите селектор в прежнее место.